# **«Моделирование»**

Вопросы и ответы из теста по [Моделированию](https://oltest.ru/tests/inzhenernye_discipliny/modelirovanie/) с сайта [oltest.ru](https://oltest.ru/).

Общее количество вопросов: 330

Тест по предмету «Моделирование».

1. «Истинно» случайные числа формируются на основе сигналов:

#### • **физических генераторов, использующих естественные источники случайных шумов**

2. «Истинно» случайные числа формируются с помощью

## • **аналого-цифровых преобразователей**

3. «Наименее регулярный» из встречающихся на практике потоков

• **простейший** 

4. «Потоком Пальма» называется поток событий

• **рекуррентный** 

5. Dymola — это:

• **интерактивная оболочка для моделирования и исследования динамических систем** 

6. UML относится к языкам

• **визуального моделирования** 

7. Адекватное отражение рабочей нагрузки ее моделью в соответствии с целями исследования определяется следующим свойством: ских генераторов, использующих естественные источники случаиных шум<br>но» случайные числа формируются с помощью<br>ие регулярный» из встречающихся на практике потоков<br>иший<br>ом Пальма» называется поток событий<br>нитиний<br>нитиний<br>но

• **представительность** 

8. Альтернативой математическому моделированию сложных систем может служить моделирование: • **имитационное** 

9. Безопасной является такая сеть Петри, в которой

• **ни при каких условиях не может появиться более одной метки в каждой из позиций** 

10. Библиотека Continuous пакета Simulink включает в себя

• **непрерывные элементы, задаваемые с помощью передаточных функций** 

11. Библиотека Discrete пакета Simulink включает в себя

• **блоки, функционирующие в дискретном времени** 

12. Библиотека Nonlinear пакета Simulink включает в себя • **блоки, реализующие нелинейные функции** 

13. Библиотека Sinks пакета Simulink включает в себя

• **средства отображения сигналов** 

14. Библиотека Sources пакета Simulink включает в себя

# • **источники сигналов**

15. Блоки Abs (Абсолютное значение) и Сombinatorial Logic (Комбинаторная логика) находятся в библиотеке пакета Simulink

• **Math** 

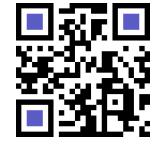

Актуальную версию этого файла Вы всегда можете найти на странице <https://oltest.ru/files/>

**[oltest.ru](https://oltest.ru)** – Онлайн-тесты Моделирование

16. Блоки Integrator (Интегратор) и Derivative (Дифференциатор) находятся в библиотеке пакета Simulink

## • **Continuous**

17. Блоки Mux (Мультиплексор) и DeMux (Демультиплексор) находятся в библиотеке пакета Simulink • **Signals & Systems** 

18. Блоки Random Number (Генератор случайных чисел) и Clock (Часы) находятся в библиотеке пакета Simulink

## • **Sources**

19. Блоки Scope (Осциллограф) и Stop (Остановка выполнения) находятся в библиотеке пакета Simulink

#### • **Sinks**

20. В MVS "скрытая" модель представляет собой ... • **DLL** 

21. В MVS при генерации моделей для Windows в качестве промежуточного языка используется: • **Object Pascal** 

22. В UML в виде графа изображаются объекты, участвующие в выполнении операции, их связь и последовательность появления, на диаграммах:

## • **кооперативных**

23. В UML в диаграмме вариантов использования в тех случаях, когда имеется какой-либо фрагмент поведения системы, который повторяется более чем в одном варианте использования, применяется тип связи: "скрытая" модель представляет собой ...<br>-<br>при генерации моделей для Windows в качестве промежуточного языка использу<br>-<br>в виде графа изображаются объекты, участвующие в выполнении операции, их с<br>- в диаграмме вариантов исп

#### • **использование**

24. В UML в диаграмме вариантов использования показывает участие действующего лица в варианте использования связь:

#### • **коммуникация**

25. В UML в диаграмме вариантов использования при описании обработки аварийных ситуаций, возникающих в системе, удобно использовать тип связи:

# • **расширение**

26. В UML в диаграмме последовательности линия жизни объекта представляет собой ... • **фрагмент жизненного цикла объекта в процессе взаимодействия** 

27. В UML в диаграмме состояний любое состояние может быть усовершенствовано введением в него подсостояний:

# • **последовательных или параллельных**

28. В UML в диаграмме состояний состояние представляет собой ... • **отрезок времени в жизни объекта** 

29. В UML дают физическое представление системы диаграммы: • **реализации** 

30. В UML диаграмма состояний описывает состояние:

# • **только одного класса или объекта**

31. В UML для описания полиморфизма вводятся понятия:

# • **операции и метода**

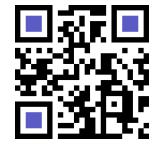

32. В UML используются для представления схемы расположения процессоров и устройств, задействованных в реализации системы, а также изображения соединений между ними, диаграммы: • применения

33. В UML класс - это:

• группа сущностей, обладающих сходными свойствами

34. В UML основным элементом диаграммы деятельностей является:

#### • состояние действия

35. В UML показывают статическую структуру системы, т.е. определяют типы объектов системы и различного рода статические связи и отношения между ними, диаграммы:  $•$  KNACCOR

36. В UML показывают, в каком порядке появляются объекты при выполнении той или иной операции и какой поток сообщений при этом возникает, диаграммы:

#### • последовательности

37. В UML предназначены для того, чтобы отразить переходы, вызванные внутренними процессами, диаграммы:

## • деятельностей

38. В UML представляют собой граф, с помощью которого показаны все типичные действующие лица и их взаимодействие с системой, диаграммы:

#### • вариантов использования

39. В UML система представляется в виде:

- множества самостоятельных сущностей, взаимодействующих друг с другом
- объединения нескольких проекций

40. В Е-сетях изменяет направление потока информации (транзактов):

### • Х-переход

41. В Е-сетях макропозиция очередь представляет собой линейную композицию:

#### • Т-переходов

42. В Е-сетях моделирует объединение потоков или наличие нескольких условий, определяющих некоторое событие:

#### • Ј-переход

43. В Е-сетях отображает разветвление потока информации (транзактов) в системе:

• Г-переход

44. В Е-сетях отражает приоритетность одних потоков информации (транзактов) по сравнению с другими:

# • Ү-переход

45. В Е-сетях позволяет отразить в модели занятость некоторого устройства в течение некоторого времени:

# • Т-переход

46. В Е-сетях срабатывает при наличии метки во входной позиции и отсутствии ее в выходной позиции:

• Т-переход

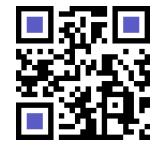

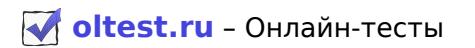

47. В Е-сетях срабатывает при наличии меток в обеих входных позициях и отсутствии метки в выходной позиции:

#### • Ј-переход

48. В задачах линейного программирования показатель эффективности зависит от групп параметров:

- заданных условий
- элементов решения

49. В моделировании используются методы реализации механизма модельного времени:

- по особым состояниям
- С ПОСТОЯННЫМ ШАГОМ

50. В моделировании при выборе величины постоянного шага используют один из подходов: • выбирают величину шага равной среднему интервалу между наиболее частыми (или наиболее важными) событиями

• принимают величину шага равной средней интенсивности возникновения событий различных типов

51. В основе всех методов и приемов моделирования случайных факторов лежит использование случайных чисел, имеющих распределение:

#### • равномерное

52. В основе моделирования случайных факторов лежит использование случайных чисел, находящихся на интервале:

 $\cdot$  [0; 1]

53. В основе технологии MVS лежит понятие:

#### • виртуального лабораторного стенда

54. В основу языка GPSS положен способ имитации:

• транзактный

55. В пакете Simulink дискретное время представляет собой функцию:

# • ступенчатую возрастающую

56. В пакете Simulink непрерывное время задается функцией:  $\cdot$  y=t

57. В СМО с отказами заявка, поступившая в момент, когда все каналы заняты: • покидает СМО и в дальнейшем процессе обслуживания не участвует

58. В СМО с очередью заявка, пришедшая в момент, когда все каналы заняты: • не уходит, а становится в очередь и ожидает возможности быть обслуженной

59. В теории вероятностей коэффициент вариации равен: •  $u_{T} = s_{T} / m_{T}$ 

60. В теории случайных процессов финальную вероятность состояния можно истолковать как время пребывания системы в этом состоянии:

#### • среднее относительное

61. В теории случайных процессов финальные вероятности существуют, если ... • число состояний системы конечно и из каждого из них можно перейти в любое другое

62. В теории случайных процессов, если при t→¥ пределы вероятностных состояний существуют и не зависят от начального состояния системы, то они называются вероятностями состояний:

• финальными

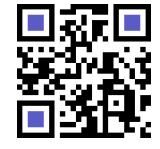

63. В ходе процесса моделирования выяснение общих свойств модели является целью этапа: • **математического анализа модели** 

64. В ходе процесса моделирования на этапе постановки проблемы и ее качественного анализа необходимо сформулировать:

• **принимаемые допущения** 

• **сущность проблемы** 

65. В ходе процесса моделирования формализации проблемы происходит на этапе:

## • **построения математической модели**

66. В языке GPSS/H включает блоки, которые задают логику функционирования ИМ системы и определяют пути движения транзактов, категория объектов: • **операционная** 

67. В языке GPSS/H для задания объема памяти используется оператор: • **STORAGE** 

68. В языке GPSS/H для задержки транзактов на заданное время используется оператор: • **ADVANCE** 

69. В языке GPSS/H для изменения приоритета транзакта используется оператор: • **PRIORITY** 

70. В языке GPSS/H для объединения определенного числа транзактов одного семейства используется оператор:

## • **ASSEMBLE**

71. В языке GPSS/H для определения количества объектов, удовлетворяющих заданному условию, используется блок: ют пути движения транзактов, категория объектов:<br>e GPSS/H для задания объема памяти используется оператор:<br>E<br>e GPSS/H для задержки транзактов на заданное время используется оператор:<br>CE<br>e GPSS/H для изменения приоритета т

# • **COUNT**

72. В языке GPSS/H для помещения транзактов в список пользователя используется блок: • **LINK** 

73. В языке GPSS/H для создания копий, идентичных исходному транзакту, используется оператор: • **SPLIT** 

74. В языке GPSS/H для удаления транзактов из списка пользователя предназначен блок: • **UNLINK** 

75. В языке GPSS/H занесение информации в таблицу происходит в момент вхождения транзакта в блок:

# • **TABULATE**

76. В языке GPSS/H занятие памяти в ИМ осуществляется с помощью оператора: • **ENTER** 

77. В языке GPSS/H занятие устройства транзактом осуществляется с помощью оператора: • **SEIZE** 

78. В языке GPSS/H имеется независимых генераторов псевдослучайных чисел:

• **8** 

79. В языке GPSS/H используются для блокировки или изменения движения транзактов в зависимости от ранее наступивших в ИМ событий, объекты:

# • **логические ключи**

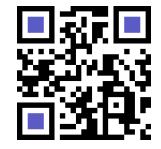

**[oltest.ru](https://oltest.ru)** – Онлайн-тесты Моделирование

80. В языке GPSS/H моделирование не инициализируется без постановки на первое место оператора: • **SIMULATE** 

81. В языке GPSS/H назначает символу, записанному в поле метки, числовое значение, оператор: • **EQU** 

82. В языке GPSS/H описывают единицы исследуемых потоков, объекты:

## • **транзакты**

83. В языке GPSS/H описывают оборудование, которое в любой момент времени может быть занято только одним транзактом, объекты:

## • **устройства**

84. В языке GPSS/H описывают оборудование, которое может использоваться несколькими транзактами одновременно, объекты:

• **памяти** 

85. В языке GPSS/H описывают связи между элементами системы, задаваемые с помощью аналитических или логических соотношений, объекты категории:

## • **вычислительной**

86. В языке GPSS/H определяет направление движения транзакта в зависимости от выполнения условия, заданного алгебраическим соотношением, оператор: • **TEST**  е GPSS/H описывают оборудование, которое может использоваться несколькими<br>ими одновременно, объекты:<br>е GPSS/H описывают связи между элементами системы, задаваемые с помощью<br>еских или логических соотношений, объекты катего

87. В языке GPSS/H освобождает требуемое число мест в очереди при вхождении в него транзакта блок:

# • **DEPART**

88. В языке GPSS/H освобождение памяти в ИМ осуществляется с помощью оператора: • **LEAVE** 

89. В языке GPSS/H освобождение устройства транзактом по окончании обслуживания осуществляется с помощью оператора:

# • **RELEASE**

90. В языке GPSS/H по окончании каждого прогона распечатывается и стирается вся накопленная статистика по команде:

# • **RESET**

91. В языке GPSS/H прерывание на устройстве, вызванное вхождением транзакта в блок PREEMPT, снимается при вхождении транзакта в блок:

# • **RETURN**

92. В языке GPSS/H приостанавливает обслуживание транзакта, ранее занявшего устройство, и дает возможность захватить устройство прерывающему транзакту, блок: • **PREEMPT** 

93. В языке GPSS/H прогон не начнётся, если после ядра программы не будет включён оператор: • **START** 

94. В языке GPSS/H разрешает движение транзактам (в основном, либо альтернативном направлениях) при определенном состоянии оборудования: устройств, памятей, ключей, блок: • **GATE** 

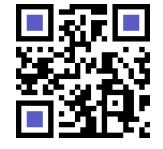

95. В языке GPSS/Н служат для задания условий моделирования, хранения, накопления и обработки информации объекты категории:

## • запоминающей

96. В языке GPSS/Н служит для организации циклов в ИМ оператор:  $\cdot$  LOOP

97. В языке GPSS/Н служит для создания транзактов в ИМ с заданными законами распределения интервалов поступления оператор:

## **• GENERATE**

98. В языке GPSS/Н содержат информацию о транзактах, находящихся в модели, объекты категории: • группирующей

99. В языке GPSS/Н уничтожает транзакты оператор:

## **• TERMINATE**

100. В языке GPSS/Н является основным средством для задания значений параметров транзактов блок:

## · ASSIGN

101. В языке Modelica множество соединений - это множество ... • переменных, соединяемых с помощью оператора connect

102. В языке Omola ключевую роль в описании гибридного поведения играют:

## • события

103. В языке Omola определение класса, размещенное в другом классе модели в качестве атрибута, называется:

#### • компонентом

104. Ведется всесторонняя проработка всех частей проекта, конкретизация и детализация технических решений на стадии

# • технического проекта

105. Величина линейной зависимости между двумя переменными измеряется посредством • простого коэффициента корреляции

106. Вероятность попадания на участок времени хотя бы одного события потока называется: • элементом вероятности

107. Возможность изменения параметров модели РН в некотором диапазоне, определяемом целями исследования понимается под

## • управляемостью

108. Возможность переноса модели РН с одной системы на другую с сохранением ее представительности называется:

# • системная независимость

109. Всякая СМО предназначена для:

# • обслуживания потока заявок

110. Выбор игроком одного из предусмотренных правилами игры действий и его осуществление называется:

• ходом

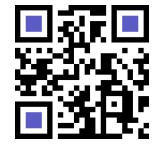

111. Выигрыш, достигаемый при уравновешенной паре стратегий, называется:

#### • седловой точкой

112. Главное отличие диаграммы деятельностей от блок-схемы состоит в том, что диаграммы деятельностей

#### • могут поддерживать параллельные процессы

113. Группы выбираются таким образом, чтобы обеспечить одинаковые начальные условия для каждой из них, в методе

#### • циклов

114. Декомпозиция системы производится исходя из:

#### • выбранного уровня детализации модели

115. Диаграммы параллельных подсостояний используются в тех случаях, когда объект обладает набором поведений

#### • независимых

116. Динамическая моделируемая система может иметь следующие типы состояний:

• дискретные

#### • непрерывные

117. Динамическая моделируемая система может иметь следующие условия переходов:

- детерминированные
- стохастические

118. Динамическое программирование специально приспособлен к операциям

• «многошаговым»

119. Динамической характеристикой процесса является:

• состояние

120. Дискретные аспекты поведения в MVS отражаются с помощью языка

#### • карт состояния

121. Для воспроизведения в программе Dymosim модели должны быть представлены в виде • текстового файла специального вида

122. Для описания событийно зависимого поведения в пакете Simulink используется блок • Switch

123. Для получения оценок наблюдаемой переменной используются значения некоторых вспомогательных величин в методах понижения дисперсии

• косвенных

124. Для проведения математических расчетов предназначены программные системы:

- Maple
- MathCad
- MathLab
- Mathematica

125. Для проверки гипотезы об устойчивости результатов может быть использован

#### • критерий Уилкоксона

126. Для простейшего потока интервал времени между соседними событиями имеет распределение • показательное

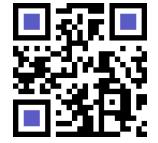

127. Для простейшего потока с интенсивностью | интервал Т между соседними событиями имеет плотность

 $\cdot$  f(t) = le<sup>-It</sup>

128. Для случайной величины Т, имеющей показательное распределение, математическое ожидание  $m_{-1}$ 

 $\cdot$  m<sub>r</sub> = 1/l

129. Для случайной величины Т, имеющей показательное распределение, среднее квадратическое отклонение s-

 $\cdot$  s<sub>r</sub> = 1 / |

130. Для формального описания дискретных "машин состояний" стандартом является: • "карта состояний" Харела

131. Допускает множество альтернативных решений синтез

• эвристический

132. Достаточно гибко перестраивать модель в зависимости от задач исследования позволяет принцип

# • агрегирования

133. Достоинствами аналитических моделей являются:

- обозримость результатов расчета
- отчетливое отражение основных закономерностей явления
- приспособленность для поиска оптимальных решений

134. Достоинствами статистических моделей являются:

- не требуют больших допущений
- учет большого числа факторов

135. Достоинством мультипликативного критерия является то, что он

# • не требует нормировки частных критериев

136. Если же определенный результат модельного исследования связан с отличием модели от оригинала, то этот результат

# • переносить неправомерно

137. Если моделирование используется как инструмент принятия решения, то в роли наблюдаемой переменной выступает:

• показатель эффективности

138. Если случайные значения наблюдаемой переменной не коррелированны и их распределение не изменяется от прогона к прогону, то выборочное среднее можно считать распределенным • нормально

139. Если стоит задача достижения равенства нормированных значений конфликтных частных критериев, то оптимальное проектирование выполняют по критерию

# • минимаксному

140. Если сумма выигрышей всех игроков равна нулю, то игра называется:

# • игрой с нулевой суммой

141. Если существенную роль играют изменения абсолютных величин — частных критериев при вариации вектора переменных, то применяют критерий оптимальности • мультипликативный

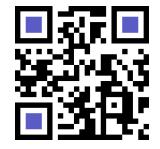

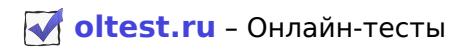

142. Задача теории игр:

#### • выявление оптимальных стратегий игроков

143. Заключается в определении свойств и исследовании работоспособности объекта по его описанию

• анализ

144. Заключается в создании описания вычислительной системы

#### • синтез

145. Игра, в которой каждый игрок при каждом личном ходе знает всю предысторию ее развития. называется игрой

• с полной информацией

146. Игры, где есть личные ходы, называются:

#### • стратегическими

147. Из перечисленного Dymosim может работать с моделями, созданными в:

- Dymola
- Matlab

148. Из перечисленного атрибутами класса в языке Omola могут быть:

- переменные
- события
- соединения
- уравнения

149. Из перечисленного в MVS 3.0 возможны типы выполняемых моделей:

- "скрытая" модель в виде 32-разрядной DLL для MS Windows
- визуальная интерактивная модель в виде 32-разрядного приложения для Windows
- визуальная интерактивная модель в виде Java-приложения

150. Из перечисленного в MVS возможны типы запускающих событий:

- истекло определенное время
- некоторое логическое условие стало истинным
- поступил внешний сигнал

151. Из перечисленного в MVS непрерывное поведение в общем случае задается совокупностью:

- алгебраических уравнений
- дифференциальных уравнений
- формул вида s = выражение, не зависящее от s

152. Из перечисленного в MVS пользователю предлагаются категории программных реализаций численных методов:

- автоматические решатели
- для отладки
- для решения задач конкретного типа

153. Из перечисленного в MVS существую виды классов:

- локальные классы поведений
- устройств (блоков)

154. Из перечисленного в SIMNET II используются файлы типов:

- календарь событий
- очередь
- средства обслуживания

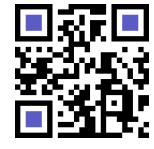

**Oltest.ru** – Онлайн-тесты Моделирование

155. Из перечисленного в UML в диаграмме вариантов использования значимыми являются связи:

- **использование**
- **коммуникация**
- **расширение**

156. Из перечисленного в UML диаграммы взаимодействия подразделяются на диаграммы:

- **кооперативные**
- **последовательности**

157. Из перечисленного в UML для всех типов диаграмм существуют общие элементы:

- **строки**
- **типы**

158. Из перечисленного в UML используются следующие диаграммы:

- **вариантов использования**
- **деятельностей**
- **последовательности**
- **состояний**

159. Из перечисленного в UML среди строк выделяют:

- **имена**
- **метки**
- **пути**

160. Из перечисленного в Е-сетях используются макропозиции:

- **аккумулятор**
- **генератор**
- **очередь**

161. Из перечисленного в зависимости от того, каким образом частные критерии объединяются в обобщенный критерий, различают критерии: речисленного в UML используются следующие диаграммы:<br>**слов использования**<br>**овательности**<br>**ий**<br>**овательного в Е-сетях используются макропозиции:<br><b>дитернос**<br>**речисленного в зависимости от того, каким образом частные критери** 

- **аддитивные**
- **минимаксные**
- **мультипликативные**

162. Из перечисленного в зависимости от числа стратегий игры делятся на:

- **бесконечные**
- **конечные**

163. Из перечисленного в имитационной модели работы характеризуются:

- **временем выполнения**
- **потребляемыми ресурсами**

164. Из перечисленного в имитационной модели транзакт характеризуется:

- **алгоритмом обработки**
- **необходимыми для его реализации ресурсами системы**

165. Из перечисленного в имитационных моделях применяют способы изменения модельного времени:

• **по особым состояниям** 

• **с постоянным шагом** 

166. Из перечисленного в имитационных моделях способ представления динамики системы описывается посредством:

- **процессов**
- **работ**
- **событий**
- **транзактов**

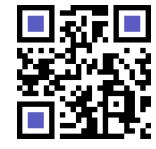

167. Из перечисленного в качестве исходных посылок имитационной модели используются:

- выбор уровня детализации представления системы в модели и ее декомпозиция
- описание рабочей нагрузки системы
- определение принадлежности моделируемой системы одному из известных классов

168. Из перечисленного в общем случае объем испытаний, необходимый для получения оценок наблюдаемой переменной с заданной точностью, зависит от факторов:

- вида распределения наблюдаемой переменной
- коррелированности между собой элементов выборки
- наличия и длительности переходного режима функционирования системы

169. Из перечисленного в отличие от сетей Петри, в Е-сетях:

- введены дополнительные виды вершин-переходов
- с каждым переходом может быть связана ненулевая задержка

170. Из перечисленного в пакете Simulink различают виды времени:

- дискретное
- непрерывное

171. Из перечисленного в языке Modelica существуют служебные классы:

- connector (соединение)
- function (функция)
- record (запись)
- type (тип)

172. Из перечисленного в языке SIMNET II при перемещении транзакций по дугам, они (дуги) выполняют функции:

- выполняют арифметические вычисления
- собирают статистические данные
- управляют потоком транзакций в сети

173. Из перечисленного вариантами построения планов ЧФЭ являются:

- дробный факторный эксперимент
- латинский план
- рандомизированный план
- эксперимент с изменением факторов по одному

174. Из перечисленного для основных задач конструирования ВС (компоновка, размещение и трассировка) в математической модели отражается информация о схеме:

- метрические параметры элементов
- сведения об инвариантности выводов
- связанность элементов схемы с точностью до вывода
- топологические свойства элементов

175. Из перечисленного достоинствами сетей Петри являются:

- обеспечивают возможность автоматизированного анализа
- обладают наглядностью
- позволяют переходить от одного уровня детализации описания системы к другому

176. Из перечисленного к статическим характеристикам процесса относятся:

- длительность
- потребляемые ресурсы
- результат
- условия запуска

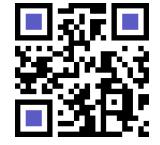

**Oltest.ru** – Онлайн-тесты Моделирование

177. Из перечисленного каждое событие (транзакт) в списке текущих событий может находиться в состоянии:

- **активном**
- **задержки**

178. Из перечисленного компоновка модели Simulink заключается в:

- **выборе из библиотек Simulink необходимых блоков**
- **задании межблочных связей**
- **размещении блоков в окне**

179. Из перечисленного методами сбора информации в процессе имитационного моделирования являются:

- **повторения**
- **подынтервалов**
- **циклов**

180. Из перечисленного методика составления математической модели (ММ) ВС включает этапы:

- **выбор свойств ВС, которые подлежат отображению в ММ**
- **расчет числовых значений параметров ММ**
- **синтез структуры ММ**

181. Из перечисленного методы получения функциональных моделей элементов делятся на:

- **теоретические**
- **экспериментальные**

182. Из перечисленного методы понижения дисперсии делятся на группы:

- **активные**
- **косвенные**
- **пассивные**

183. Из перечисленного модель для проведения имитационного эксперимента должна отвечать требованиям:

- **обеспечивать возможность проведения статистического эксперимента**
- **отражать логику функционирования исследуемой системы во времени**

184. Из перечисленного наиболее распространенными видами имитационных экспериментов являются:

• **исследование относительного влияния различных факторов на значения выходных характеристик системы** 

• **нахождение аналитической зависимости между выходными характеристиками и факторами**  ервалов<br>еречисленного методика составления математической модели (ММ) ВС включает<br>**числовых значений параметров ММ**<br>**числовых значений параметров ММ**<br>ические использования параметров ММ<br>ические интентальные<br>интектальные<br>и

• **отыскание оптимальных значений параметров системы** 

185. Из перечисленного основными анализируемыми характеристиками генерируемых датчиком последовательностей случайных величин являются:

- **независимость**
- **равномерность**
- **стохастичность**

186. Из перечисленного основными методами уменьшения ошибок, обусловленных наличием переходного периода, являются:

- **значительное увеличение длительности прогона**
- **инициализация модели при специально выбранных начальных условиях**
- **исключение из рассмотрения переходного периода**

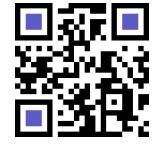

187. Из перечисленного основными поколениями существующих САПР являются:

- моделирующие
- с неформальными языками
- с формальными языками
- синтезирующие

188. Из перечисленного оценка качества модели преследует цели:

- оценить достоверность и статистические характеристики результатов
- проверить соответствие модели ее предназначению

189. Из перечисленного планирование модельных экспериментов преследует цели:

- повышение информативности каждого из экспериментов
- сокращение общего объема испытаний

190. Из перечисленного поведение модели (системы) обычно имеет режимы:

- переходный
- установившийся

191. Из перечисленного при анализе сети Петри основное внимание уделяется направлениям:

- оценке безопасности сети
- оценке живости переходов сети
- проблеме достижимости

192. Из перечисленного при моделировании дискретных систем событие характеризуется:

- типом, который определяет порядок обработки данного события
- условиями возникновения

193. Из перечисленного при моделировании дискретных случайных величин используются методы:

- интерпретации
- последовательных сравнений

194. Из перечисленного при моделировании непрерывных СВ с заданным законом распределения используются методы:

- композиций
- нелинейных преобразований
- табличный

195. Из перечисленного при описании процессов в системе на основе транзактов под событием понимается:

- изменение состояния
- перемещение по системе

196. Из перечисленного при описании процессов в системе на основе транзактов событие, связанное с данным транзактом, может храниться в одном из следующих списков:

- будущих событий
- прерываний
- текущих событий

197. Из перечисленного при стратегическом планировании эксперимента должны быть решены задачи относительно факторов:

- выбор уровней
- идентификация

198. Из перечисленного приоритет в СМО может быть:

- абсолютным
- ОТНОСИТАЛЬНЫМ

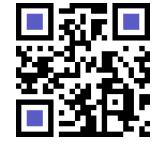

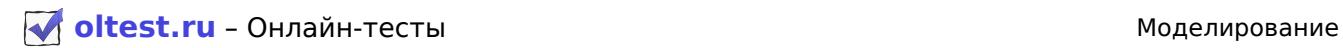

199. Из перечисленного проектные процедуры подразделяются на задачи:

- **анализа**
- **синтеза**

200. Из перечисленного процесс калибровки модели состоит из этапов:

- **глобальные изменения модели**
- **изменение специальных параметров**
- **локальные изменения**

201. Из перечисленного процесс построения модели Simulink включает в себя:

- **задание необходимых параметров**
- **компоновку**

202. Из перечисленного различают процедуры структурного синтеза:

- **перебор вариантов готовых законченных структур**
- **последовательный синтез**
- **трансформация описания разных аспектов**

203. Из перечисленного разновидностями генерационного синтеза являются:

• **по теоретически строго обоснованным соотношениям** 

• **эвристический** 

204. Из перечисленного регрессионный анализ позволяет решать задачи:

• **предсказывать значения переменной по значениям независимых переменных** 

• **устанавливать наличие возможной причинной связи между переменными** 

205. Из перечисленного с точки зрения организации взаимодействия исследователя с моделью в ходе эксперимента ИМ делятся на:

- **автоматические**
- **диалоговые**

206. Из перечисленного события подразделяют на категории:

- **изменения состояний**
- **следования**

207. Из перечисленного сравнение измерений на реальной системе и результатов экспериментов на модели может проводиться по:

• **дисперсиям отклонений откликов модели от среднего значения откликов системы** 

• **максимальному значению относительных отклонений откликов модели от откликов системы**  речисленного различают процедуры структурного синтеза:<br>**овательный синтез**<br>**ормация описания разных аспектов**<br>ормация описания разных аспектов<br>гречисленного разновидностями генерационного синтеза являются:<br>**етический ситр** 

• **средним значениям откликов модели и системы** 

208. Из перечисленного типами объектов в языке GPSS/H являются:

- **логические ключи**
- **очереди**
- **памяти**
- **устройства**

209. Из перечисленного фазовый вектор устройства в MVS составляют:

- **входы**
- **выходы**
- **переменные состояния**

210. Из перечисленного ходы бывают:

- **личные**
- **случайные**

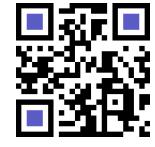

Актуальную версию этого файла Вы всегда можете найти на странице <https://oltest.ru/files/>

211. Из перечисленного целевыми свойствами имитационной модели являются:

- адекватность
- устойчивость
- чувствительность

212. Из перечисленного этап формализации модели в общем случае предполагает:

- выбор метода представления динамики системы
- выбор механизма изменения и масштаба модельного времени
- формальное описание случайных факторов

213. Из перечисленного язык SIMNET II использует типы узлов:

- источника
- очереди
- средств обслуживания

214. Используется в том случае, когда проводится эксперимент с одним первичным фактором и несколькими вторичными, план ЧФЭ

• латинский

215. Используется для проверки того, удовлетворяет ли рассматриваемая СВ данному закону распределения:

#### • критерий согласия

216. Источник IST создает 20 транзакций, время между созданиями транзакций подчиняется экспоненциальному распределению с математическим ожиданием 7 временных единиц. В SIMNET II это записывается ...

 $\cdot$  IST \*S;EX (7);;;;LIM=20:

217. К зависимым переменным относятся:

• выходные характеристики

218. К независимым переменным относятся следующие характеристики:

- воздействия внешней среды
- входные воздействия на систему
- переменные, характеризующие состояние системы

219. Каждое наблюдение представляется независимым прогоном модели, в котором переходной период не учитывается, в методе

• повторения

220. Карта состояний, узлам которой приписаны некоторые непрерывные отображения, называется: • гибридной

221. Ключевым является принцип модельного исследования

#### • множественности моделей

222. Когда не могут даже описать используемую модель, используют моделирование:

#### • интуитивное

223. Коррекция модели с целью приведения в соответствие предъявляемым требованиям называется:

#### • калибровка

224. Критерий Уилкоксона служит для проверки • относятся ли две выборки к одной и той же генеральной совокупности

225. Любой процесс можно рассматривать как марковский, если ...

• все параметры из «прошлого» включить в «настоящее»

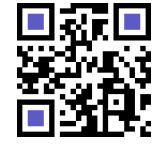

226. Любую задачу линейного программирования можно свести к стандартной форме

#### • основной задаче линейного программирования

227. Математическая модель конфликта называется:

• игрой

228. Метод постоянного шага целесообразно использовать в случае, если:

- невозможно заранее определить моменты появления событий
- события появляются регулярно
- число событий велико и моменты их появления близки

229. Модели можно условно разделить на следующие группы:

- идеальные
- материальные

230. Моделирование по особым состояниям целесообразно использовать, если:

• необходимо учитывать наличие одновременных событий

• предъявляются повышенные требования к точности определения взаимного положения событий во времени

• события распределяются во времени неравномерно или интервалы между ними велики

231. Модель рабочей нагрузки должна обладать следующими основными свойствами:

- представительностью
- системной независимостью
- совместимостью с моделью системы
- управляемостью

232. Называется нижней ценой игры

• гарантированный выигрыш

233. Наиболее распространенным средством описания параллельных процессов являются: • сети Петри

234. Недостатками аналитических моделей являются:

- требование серьезных допущений и упрощений
- учет небольшого количества факторов

235. Недостатками статистических моделей являются:

- громоздкость
- плохая обозримость результатов расчета
- трудность поиска оптимальных решений

236. Общее число различных комбинаций уровней в ПФЭ для к факторов, где I<sub>i</sub> — число уровней i-го фактора, можно вычислить так

 $\cdot$  N = I<sub>1</sub> x I<sub>2</sub> x I<sub>3</sub> x ... I<sub>k</sub>

237. Общий формат операторов языка SIMNET II следующий • идентификатор; поле 1; поле 2; ...; поле т:

238. Один из факторов «пробегает» все уровни, а остальные факторы поддерживаются постоянными в плане ЧФЭ

• эксперимент с изменением факторов по одному

239. Одним из наиболее распространенных способов подтверждения адекватности разработанной модели является использование:

#### • методов математической статистики

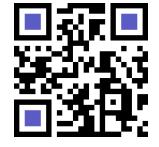

240. Определяют назначение, принципы построения (создания) ЭВМ и формируют техническое задание на его проектирование на стадии

#### • научно-исследовательской работы

241. Основная цель моделирования ЛВС - это:

#### • структурный анализ и синтез архитектуры

242. Основной недостаток имитационных моделей

#### • трудоемкость

243. Основной недостаток методов планирования, основанных на использовании простой случайной выборки:

• медленная сходимость выборочных средних к истинным средним с ростом объема выборки

244. Основной формой описания поведения гибридных систем в языке Omola являются: • уравнения

245. Основным "строительным" элементом в процессе построения модели в пакете Simulink является: • блок

246. Основными принципами моделирования являются:

- агрегирование
- информационная достаточность
- осуществимость
- параметризация

247. Основными разновидностями предметного моделирования являются:

- аналоговое
- физическое
- 248. Основой языка Modelica является:
- $\cdot$  Knacc

249. Особенность графа состояний для схемы гибели и размножения в том, что ... • все состояния системы можно вытянуть в одну цепочку

250. От реального конфликта игра отличается тем, что ...

#### • ведется по определенным правилам

251. Пакет Dymola использует для описания моделей язык

• Modelica

252. Пара оптимальных стратегий, образующих решение игры, обладает следущим свойством: • если один из игроков придерживается своей оптимальной стратегии, то другому не может быть выгодно отступать от своей

253. Парная игра с нулевой суммой называется:

• антагонистической

254. Переходы в сетях Петри соответствуют:

• событиям, присущим системе

255. По умолчанию результаты моделирования программа Dymosim сохраняет в файле формата:  $\cdot$  Matlah

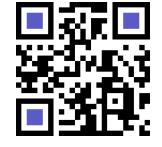

Актуальную версию этого файла Вы всегда можете найти на странице https://oltest.ru/files/

18/23

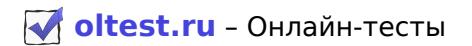

256. По числу состояний моделируемая система может быть:

- динамическая
- статическая

257. Под анализом поведения в языке Modelica понимается:

• решение системы алгебро-дифференциальных уравнений

258. Под живостью перехода понимают:

• возможность его срабатывания

259. Под поведением объекта в UML понимаются: • любые правила взаимодействия объекта с внешним миром и с данными самого объекта

260. Позволяет сократить объем и продолжительность моделирования принцип

• параметризации

261. Позволяют делать статистические выводы о степени зависимости между переменными результаты анализа

#### • корреляционного

262. Позиции в сетях Петри соответствуют:

#### • условиям возникновения событий

263. Построение концептуальной модели включает следующие этапы:

- декомпозицию системы
- описание рабочей нагрузки
- определение типа системы

264. Построение математической модели системы начинается с определения:

• параметров системы

• переменных, определяющих процесс функционирования системы

265. Построение математической модели, позволяющей в аналитическом виде найти показатели эффективности, возможно, когда случайный процесс является:

• марковским

266. Поток событий называется простейшим, если он обладает свойствами:

- не имеет последействия
- ординарен
- стационарен

267. Предназначена для выполнения инженерных и научных расчетов и высококачественной визуализации получаемых результатов система

 $\cdot$  Mat Lab

268. Предусматривают формирование выборки специальным образом методы понижения дисперсии  $\bullet$  SKTHBULIA

269. Предшественником языка Modelica является язык моделирования • Omola

270. При анализе случайных процессов с дискретными состояниями используется геометрическая схема

• граф состояний

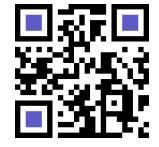

Актуальную версию этого файла Вы всегда можете найти на странице https://oltest.ru/files/

271. При имитационном моделировании для оценки выбранного уровня детализации используются специальные критерии:

- отношение реального времени функционирования системы к времени моделирования
- разрешающая способность модели
- число различных моделируемых состояний системы

272. При использовании принципа максимума стараются найти такие значения переменных проектирования, при которых

• нормированные значения всех частных критериев становятся равными между собой

273. При моделировании дискретных систем нулевой длительностью характеризуется: • событие

274. При моделировании сложных систем, когда некоторые работы образуют устойчивую повторяющуюся последовательность, удобно перейти к описанию модели на основе • процессов

275. При наличии нескольких критериев оптимальности, когда существенное значение имеют абсолютные величины критериев при выбранном векторе параметров, выбирают критерий • аддитивный

276. При наличии полной информации о системе ее моделирование:

## • ЛИШАНО СМЫСЛА

277. При наложении достаточно большого числа независимых, стационарных и ординарных потоков (сравнимых между собой по интенсивности) получается поток

## • близкий к простейшему

278. При построение математической модели множество переменных разбивают на подмножества переменных:

• зависимых

• независимых

279. При построении концептуальной модели сбор фактических данных осуществляется на этапе • определения типа системы

280. При проведении модельных экспериментов качество эксперимента характеризуется: • дисперсией наблюдаемой переменной

281. При разработке и исследовании имитационных моделей на основе транзактов целесообразно использовать методику и показатели, применяемые при анализе систем • массового обслуживания

282. При разработке модели необходимо соотносить между собой представления следующего времени:

- машинного
- модельного
- реального

283. Применяются после того, как выборка уже сформирована, методы понижения дисперсии • пассивные

284. Принцип минимакса гласит - поступай так, чтобы ...

• при наихудшем для тебя поведении противника получить максимальный выигрыш

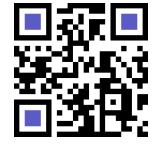

285. Принцип справедливой относительной компенсации формулируется следующим образом: справедливым следует считать такой компромисс, когда суммарный уровень относительного снижения значений одного или нескольких критериев не превышает:

#### • суммарного уровня относительного увеличения значений других критериев

286. Проверка независимости генерируемых датчиком последовательностей случайных величин проводится на основе вычисления:

## • корреляционного момента

287. Проверяется корректность и реализуемость основных принципов и положений, определяющих функционирование будущей ЭВМ на стадии

#### • эскизного проекта

288. Продолжительность переходного периода определяется в значительной степени:

## • начальными характеристиками модели

289. Простейший поток есть поток Эрланга порядка

• первого

290. Процесс выделения уровней модели называют:

#### • стратификацией

291. Процесс моделирования разбивается на следующие этапы:

- анализ численных результатов и их применение
- подготовка исходной информации
- постановка проблемы и ее качественный анализ
- численное решение

292. Процесс работы СМО представляет собой случайный процесс

• с дискретными состояниями и непрерывным временем

293. Процесс смены состояний моделируемой системы называется:

• движением системы

294. Различают моделирование:

- абстрактное
- предметное

295. Разница между наблюдаемым и оцененным значением у при x = x<sub>i</sub> называется: • отклонением

296. Разработка специальной процедуры планирования событий требуется для реализации молелирования

• по особым состояниям

297. С помощью механизма модельного времени решаются следующие задачи:

- изменение масштаба времени «жизни» системы
- моделирование параллельной реализации событий в модели
- отображение перехода моделируемой системы из одного состояния в другое
- произведение синхронизации работы компонент модели

298. С точки зрения невозможности получить из модели новых знаний об объекте, модель является: • расчетным объектом

299. Свойство совместимости модели рабочей нагрузки предполагает:

• соответствие степени детализации модели системы

• формулирование в тех же категориях предметной области, что и модель системы

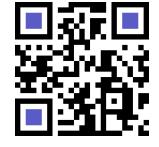

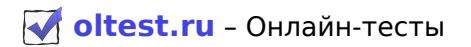

300. Системой символьных вычислений, или системой компьютерной алгебры называют программный продукт

#### • Maple

301. Ситуации, в которых сталкиваются интересы двух сторон, преследующих разные цели, называются:

#### • конфликтными

302. Служит для проверки гипотезы о равенстве дисперсий Dx и Dy при условии, что х и у распределены нормально

#### • Г-критерий

303. Служит для проверки гипотезы о равенстве средних значений двух нормально распределенных СВ в предположении, что дисперсии их равны:

#### • t-критерий

304. СМО могут быть:

• многоканальными

• одноканальными

305. Сначала "обрезают" информацию, относящуюся к переходному периоду, а затем делят остаток результатов имитации на n равных групп в соответствии с методом

#### • подынтервалов

306. Снижает адекватность модели использование принципа • параметризации

307. Совокупность оптимальных чистых стратегий называется:

• решением игры

308. Способ организации процесса проектирования ВС заключается в:

#### • создании модели процесса проектирования

309. Среди задач математического программирования самыми простыми являются задачи • линейного программирования

310. Стандартными числовыми атрибутами (СЧА) в языке GPSS/Н называются атрибуты • к которым в ИМ можно обращаться

311. Статистические методы применимы только в том случае, если оценивается адекватность модели системе:

#### • существующей

312. Степень достижения цели моделирования задают:

#### • пороговым значением вероятности

313. Стратегия, обеспечивающая игроку максимальный выигрыш, называется:

#### • оптимальной

314. Структурный синтез цифровых устройств (ЭВМ) является примером синтеза

• строгого

315. Суть использования методов математической статистики для подтверждения адекватности разработанной модели заключается в проверке

#### • выдвинутой гипотезы

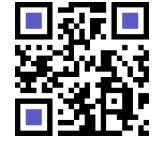

316. Суть однофакторного дисперсионного анализа сводится к определению

• влияния на результат моделирования одного выбранного фактора

317. Теоретической основой метода статистических испытаний являются:

## • предельные теоремы теории вероятностей

318. Теория игр представляет собой математическую теорию

• конфликтных ситуаций

319. Типичную математическую модель ИО схематически можно представить следующим образом • максимизация или минимизация целевой функции при условии выполнения ограничений

320. Управляют инициализацией процессов события • следования

321. Уравнение, которое связывает зависимую переменную с независимыми и содержит неизвестные параметры, называется уравнением

• Регрессии

322. Уравнения Колмогорова дают возможность найти

• все вероятности состояний как функции времени

323. Уровень детализации модели определяется факторами:

- объемом априорной информации о системе
- требованиями к точности и достоверности результатов моделирования
- целями моделирования

324. Уровни детализации модели называют:

• стратами

325. Устройства в MVS могут соединяться между собой функциональными связями

• однонаправленными

326. Формируется вся необходимая документация для изготовления изделия на стадии • рабочего проекта

327. Цель методов стратегического планирования имитационных экспериментов • получение максимального объема информации о системе

328. Эксперимент называется идеальным, если ... • дисперсия наблюдаемой переменной равна нулю

329. Этапу программной реализации модели должен предшествовать этап • алгоритмизации

330. Является исключительно вычислительной и не имеет окон модель MVS • "скрытая"

Файл скачан с сайта oltest.ru

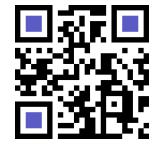